## **Topseller 2023**

### **BUSCHING**

#### Nockenwellen-Arretierwerkzeug, universal

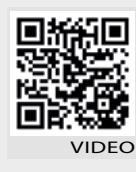

Beim Zahnriemenwechsel wird oft auch die Nockenwellendichtung ausgetauscht.

Um Zugang zur Dichtung zu bekommen muss das Stirnrad abgenommen werden.

Dieses muss gehalten werden um die Nockenwellenschraube zu lösen oder festzuziehen. Außerdem wird das Verdrehen der Nockenwelle mit diesem Tool vereinfacht.

- · sehr flache Bauweise für besten Zugang
- Einhebelkonstruktion ist schnell und einfach zu bedienen · ermöglicht die Justierung des Stirnrades nach kompletter
- Installierung
- Material: GFK

Art.-Nr. 100669 €43,50

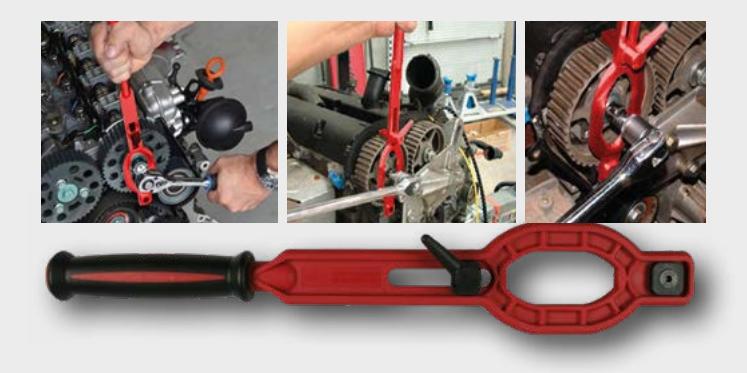

#### Keilrippenriemen De- und Montage-Set

- · universell mit gängigen Rund-, Flach-, Zahn-, und Keilrippenriemen kompatibel
- · für alle elastischen Keilrippenriemen, die keinen Riemenspanner haben, geeignet
- · Material: Nylon-PA-6 GF30

#### Art.-Nr. 100668

€ 19,90

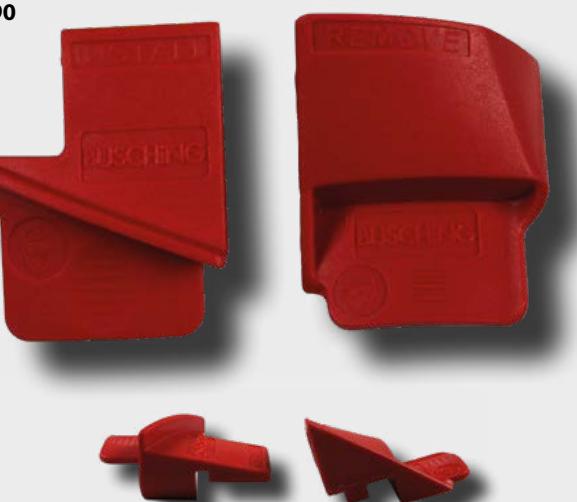

#### Bremsenentlüftungsschlüssel-Satz, 6-teilig

100576 Aktor

- zum Lösen von Bremsen-Entlüftungsnippel  $\ddot{\phantom{0}}$
- 12-kant Ringschlüssel für eng gestuftes Umsetzen
- Ringschlüsselgrößen: 7, 8, 9, 10, 11, 12 mm
- Klapphalter

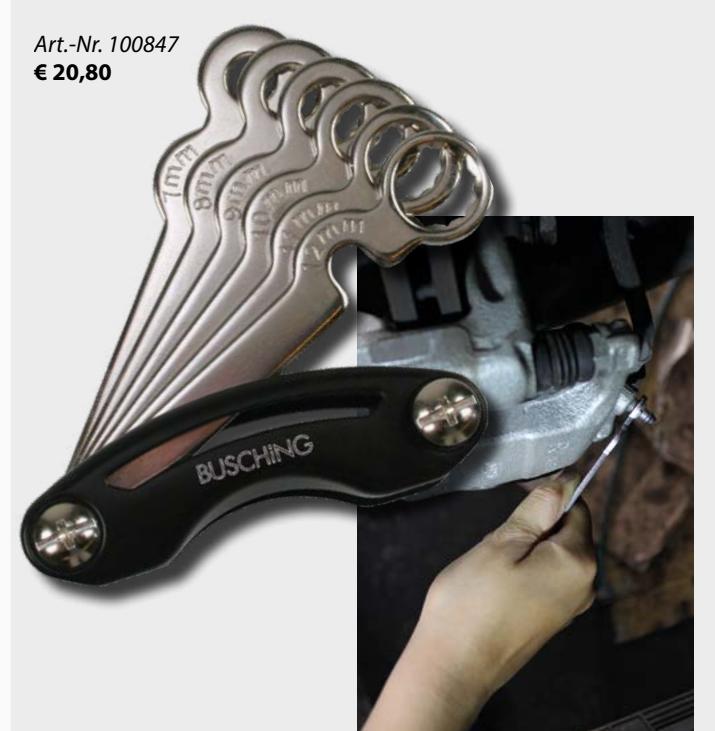

#### Ratschenschlüssel-Satz "Micro"

- handlich für engsten Raum
- · alle Schlüssel 180° faltbar
- · 1/4" für Buchsen und 1/4" für Sechskantmagnet für Bits
- $\cdot$  8 und 10 mm
- $\cdot$  11 und 13 mm

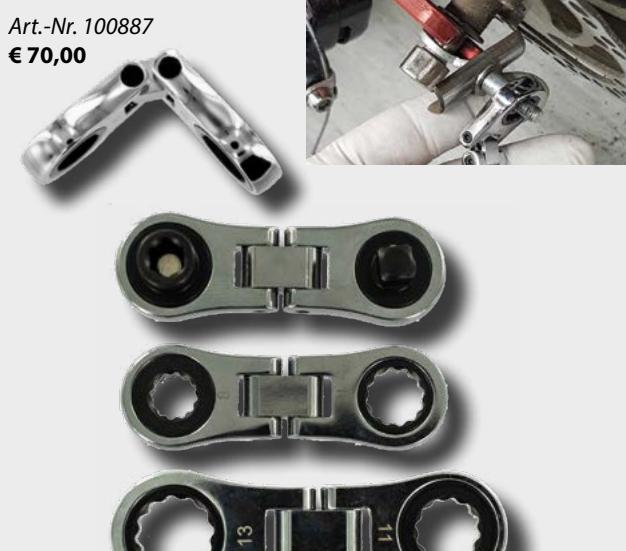

 $IIDEC$ 

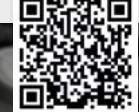

#### HIER FINDEN SIE UNSEREN NEUEN BUSCHING KATALOG ONLINE

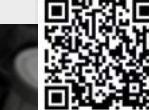

#### NEU LED-Taschenlampe, Flexit" mit UV-Licht

- 180° flexibler Kopf
- · dimmbar
- · 8 x Flut-LEDs für Flutlicht  $\cdot$  4 x UV-LEDs
- 1 x CREE-LED im Zentrum für
- Scheinwerferlicht
- · UV-Licht Wellenlänge: 395 nm
- · ca. bis zu 72 Std. Laufzeit

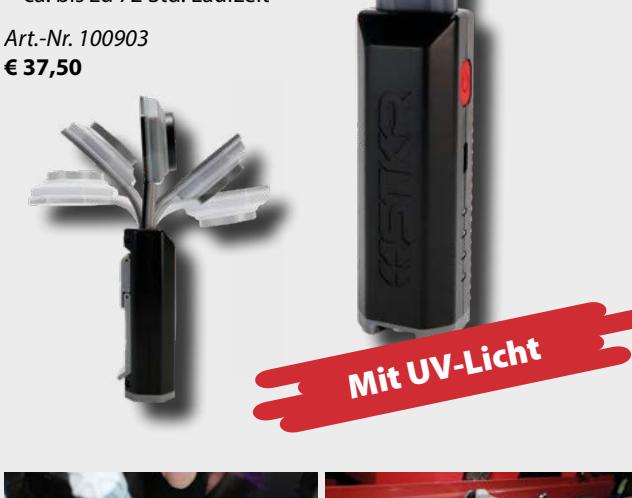

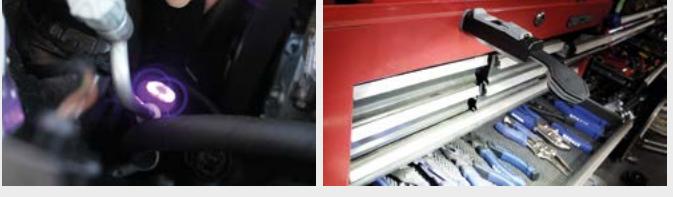

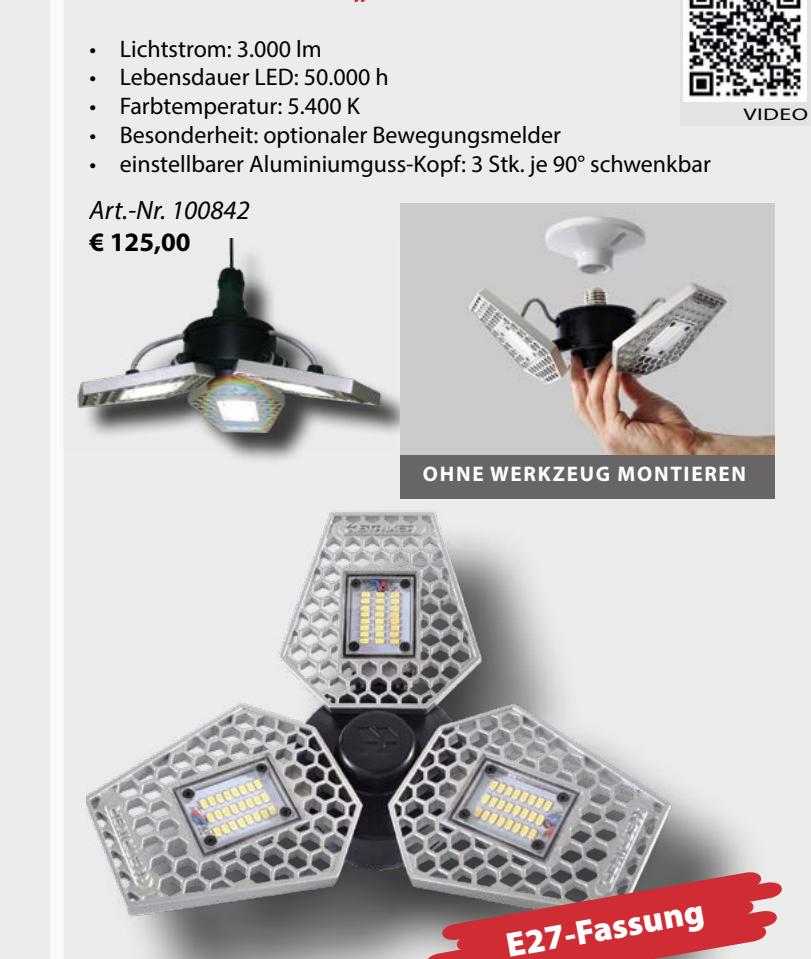

LED-Deckenleuchte "3LiGHT"

**VIDEO** 

#### Ausbeulwerkzeug "DellenPuller"

- · ermöglicht leichte Dellen oder Beulen, z.B. Hagelschäden ohne Spachtel- oder Lackierarbeiten zu reparieren
- · kein Aus- oder Abbau von Teilen, einfache Bedienung
- · Material: robustes Werkzeug mit Aluminiumkörper und großen beweglichen Gummifüßen, die Schäden an der Karosserie beim Herausziehen vermeiden
- · Lieferumfang: 1 x Dellen Puller, 8 x Ausbeulpads
- · (2 x 4 verschiedene Größen), 10 x Heißklebestangen

#### Art.-Nr. 50105 € 68,00

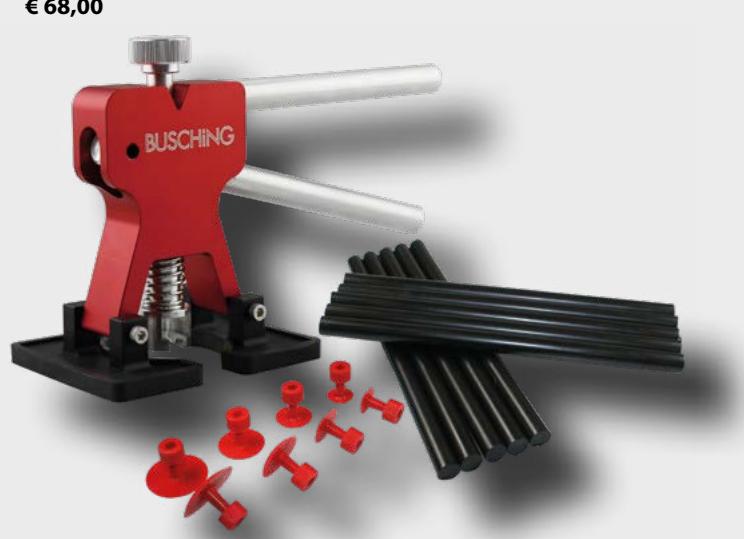

#### Druckluft-Winkelschleifer "Mini"

- · Geschwindigkeit: 16.500 UpM (stufenlos einstellbar)
- · Druckluftanschluss: 1/4"
- Arbeitsdruck: 5,5 bar
- · Trennscheibe: für Metall und Plastik
- · Diamant-Trennscheibe selbstbelüftend
- · einstellbares Funkenschild

• Maße: 165 x 90 mm Art.-Nr. 100857

€ 135,00

#### Diamant-Trennscheibe für Winkelschleifer

- · Trennscheibe für 100857
- · Geeignet für: Metall und Plastik
- Durchmesser: Ø 50 mm

Art.-Nr. 100858 € 10,50

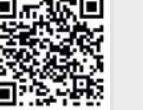

#### **Start Stop Batterie- und Ladesystemtester mit Multicolor-LCD**

- Batterietest: 12 V Start/Stop EFB/ AGM-Batterien 6/12 V Starterbatterien
- · Start-/Lade-Systemtest: 12/24 V
- · Testnormen: JIS, EN, DIN, SAE, IEC
- · Batterietypen: Blei-Säure, Gel, Vlies / EFB, AGM
- · Batteriegröße: 25-3.000 CCA
- integrierter Thermodrucker

Art.-Nr. 100807

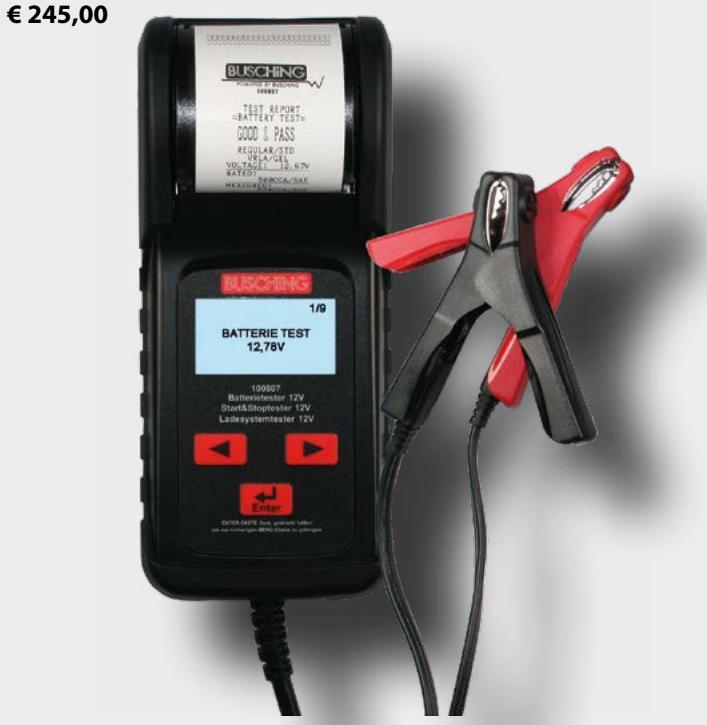

#### **Batterie- und Ladesystemtester "Mini"**

- kann 12 V Start-Stop-Starterbatterien testen und 12/24 V Ladesystemtests durchführen
- · bietet eine hohe Mobilität und präzise Testergebnisse nach CCA Standard
- · Batterietypen: Bleisäure, VRLA, Gel, EFB/AGM, Vlies
- · Testnormen: EN, DIN, SAE/CCA, JIS, IEC, CA/MCA
- · Kabellänge: ca. 1.000 mm
- Display: LCD

#### Art.-Nr. 100900 € 109,00

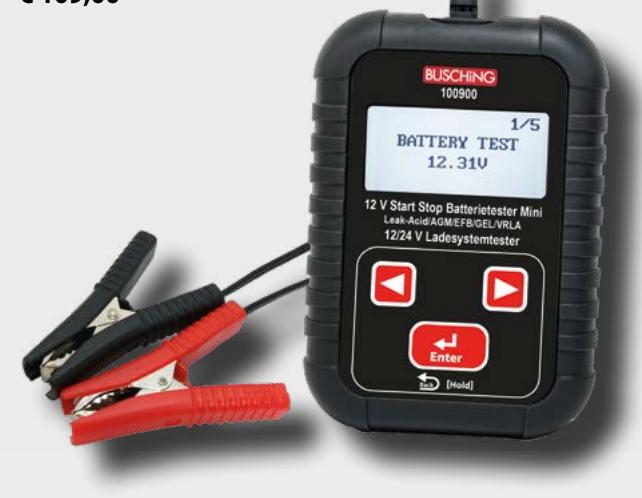

**BUSCHING** 

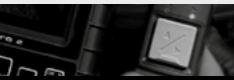

 $\overline{\mathbf{2}}$ 

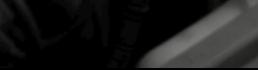

 $\bullet$   $\bullet$ 

 $\overline{\mathbf{3}}$ 

#### **Batterie- und Ladesystemtester "Heros", auch Start-Stop**

- Batterietest: 6/12/24 V (Test in Reihenschaltung)
- · Ladesystemtest: 12/24 V
- · Batterietypen: Blei-Säure, Gel, Vlies / EFB, AGM
- 4-Farben-LCM Dispaly
- · Batteriegröße: 25-2.000 CCA
- integrierter Thermodrucker

#### Art.-Nr. 100902 € 349.00

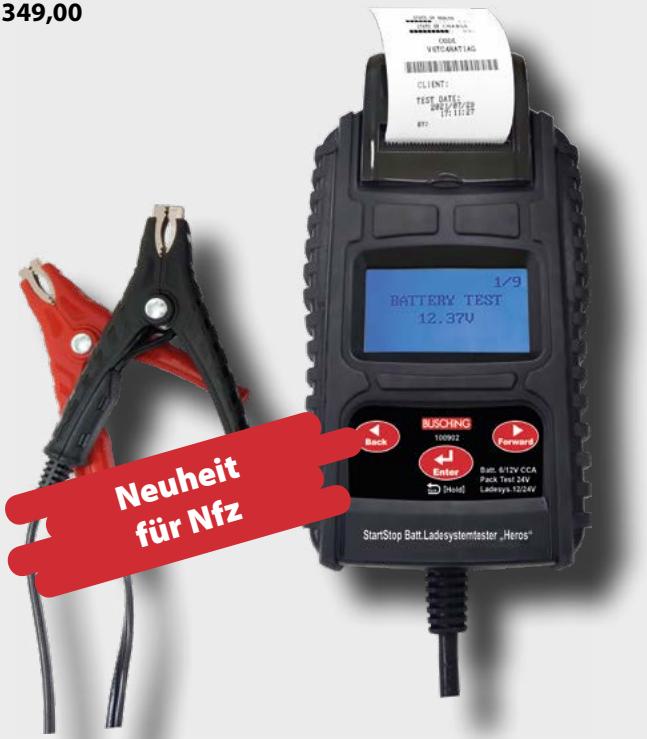

#### **Bordspannungs-Saver**

- · Funktion: Das Gerät versorgt das Fahrzeug über den OBD-II-Port oder über den Zigarettenanzünder mit Energie. Zur stetigen Energieversorgung muss das Gerät an eine 12 V-Batterie angeklemmt werden.
- · Sicherung: Eine Sicherung verhindert mögliche Beschädigungen der empfindlichen Bordelektronik.

Lieferumfang inkl. Zigarettenanzünderadapter (Sicherung enthalten)

Art.-Nr. 100537 € 52,00

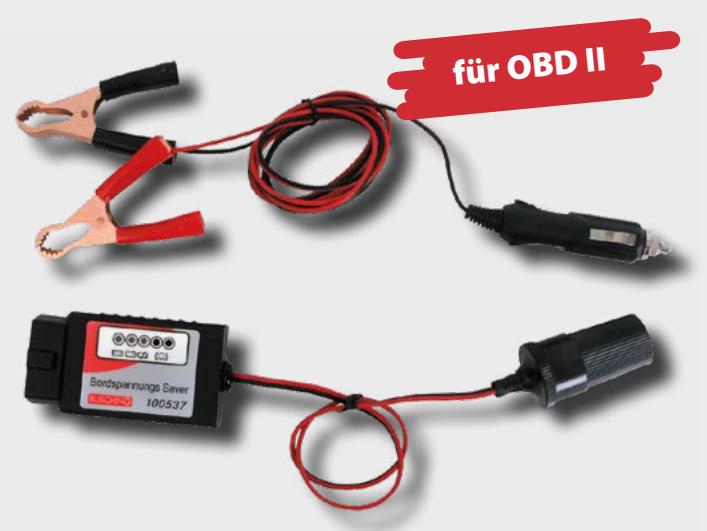

**BUSCHING** 

#### Funktionsprüfer "Aktorius"

- · zur Prüfung von u.a. Zündspule, Lichtmaschine, Innenraumgebläse, Duoventil (für Heizung, Kühlwasser), Ventil für AGR-Steuerung, Injektoren, Hallgeber und Relais
- 叵 **VIDEO**

· akustisches Signal und leuchtende LEDs

· Form: schmale Bauart für schwer zugängliche Teile

#### Art.-Nr. 100576

#### € 67,00

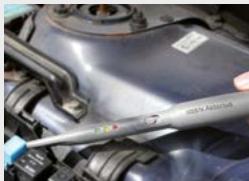

### Probleme ohne Ausbau schnell orten

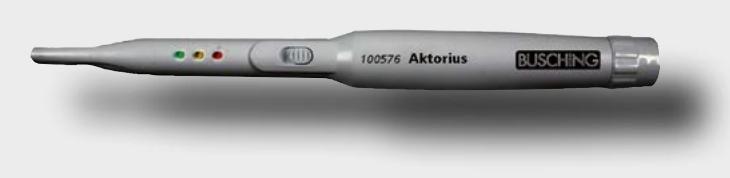

#### Wärmebildkamera "ThermoCheck"

- · Oberflächentemperaturen als Echtzeit-Wärmebild
- · z.B. bei der Untersuchung des Motorraums, der Bremsanlage oder der Kühl- und Heizsysteme
- · Wärme- und Kältepunktmarkierung
- · 3 GB interner Speicher für Bilder
- · Bildübertragung auf einen Computer mit Hilfe des USB-Kabels
- · Temperaturmessbereich: -20-300°C
- · Messgenauigkeit: ±2°C

#### Art.-Nr. 100806 €485,00

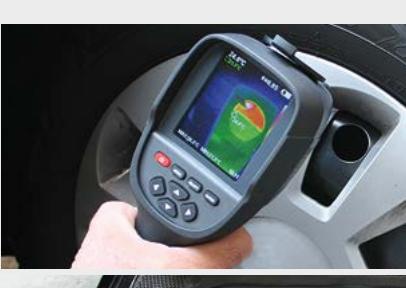

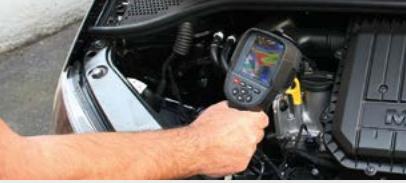

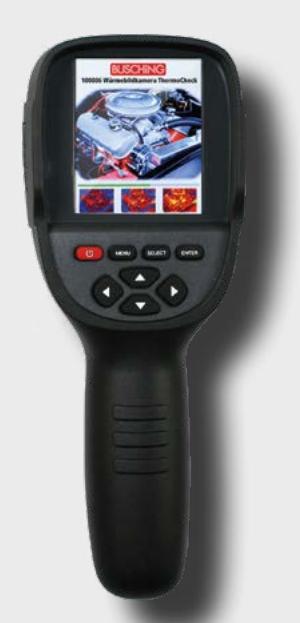

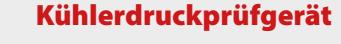

- · Universalgerät zum Kontrollieren des Kühlsystems und der Verschlüsse
- · aufpumpbares Blasenversiegelungssystem
- · für fast alle Personenwagen und leichte Nutzfahrzeuge
- · für Renk- und Gewindeverschlüsse der Füllstutzen von Kühlern und Ausgleichsbehältern
- · auch für Kontrolle der Verschlüsse (Kühlerdeckel)

#### Art.-Nr. 100667 € 175,00

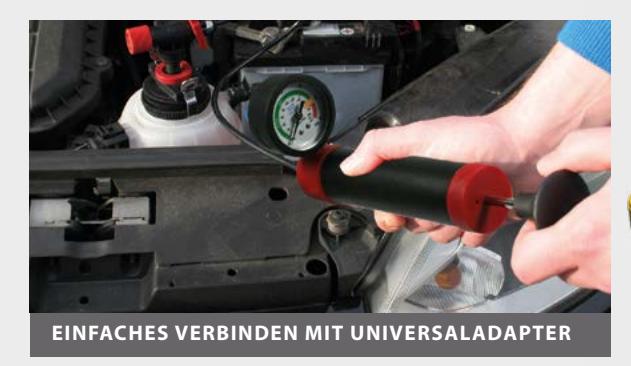

# **Blasebalgsystem** keine Adapter für Kühlerprüfung notwendig

Firmenname **Straße**  $Ort$ 

**BUSCHING** 

E-Mail:  $Tel:$ 

OCCI

Die Preise sind Werkstattnettopreise zzgl. MwSt. gültig bis 31.12.2023 01/23

 $MDEO$